# **Grundlagen zu Computermäusen**

## **Rollen, LEDs und Laserlicht: So orientiert sich eine Maus**

**Schätzungsweise eine Milliarde Computermäuse wurden 2005 weltweit verkauft; neuere Zahlen liegen nicht vor. Wie eine Maus aber funktioniert, dürfte den meisten Anwendern unbekannt sein.**

#### **Von Lutz Labs**

**B**ei den Kugelmäusen aus dem vergan-genen Jahrtausend konnte man sich die Funktion noch recht einfach erklären: Durch die Bewegung der Maus dreht sich eine Kugel, die auf dem Tisch aufliegt. Im Innern angebrachte Rollen für x- und y-Richtung übernehmen diese Bewegung und übertragen sie auf gelochte Scheiben; Lichtschranken erkennen die Drehungen und geben Informationen darüber an den PC weiter.

Problematisch war nicht nur der Dreck, der sich regelmäßig an den Rollen sammelte, sondern auch, dass einige Mäuse recht empfindlich auf Fremdlicht reagierten.

#### **Optische Abtastung mit LED-Hilfe**

Vor rund 20 Jahren setzten sich optische Mäuse durch, digitale Bildverarbeitung ersetzte die fehleranfällige Mechanik. Zunächst kamen Leuchtdioden als Beleuchtung zum Einsatz; meistens rote, denn diese waren am billigsten. Den auf der Unterseite eingebauten Kameras ist die Farbe egal, sie nehmen eh nur ein Graustufenbild auf.

Diese Kameras besitzen ein Sensorfeld von meistens nur 16 x 16 Pixeln, bei höherwertigen Mäusen sind es auch mal 32 x 32 Pixel. Sie nehmen das vom Boden zurückgeworfene Licht auf; ein Mikroprozessor versucht, aus den Unebenheiten

der Oberfläche sowie Strukturen auf dem Untergrund ein Bewegungsmuster zu erkennen. Die Abtastfrequenz beträgt meistens rund 1500 Hertz, ist bei einigen Mäusen aber auch veränderbar.

Die Abtastung klappt auf den meisten Untergründen gut, die anfangs notwendigen Mauspads mit Gittermuster sind seit vielen Jahren überflüssig. Doch auf besonders glatten oder spiegelnden Ober flächen können die Prozessoren sich nicht mehr orientieren – dies äußert sich manchmal in Sprüngen des Mauszeigers auf dem Bildschirm.

#### **Lasermäuse**

Die Weiterentwicklung mit Laserlicht statt LEDs führt dazu, dass sich die Mäuse auch auf sehr glatten Oberflächen noch orientieren können. Die optische Auflösung der Lasermäuse ist nicht unbedingt höher, der Trick liegt im "Speckle-Effekt".

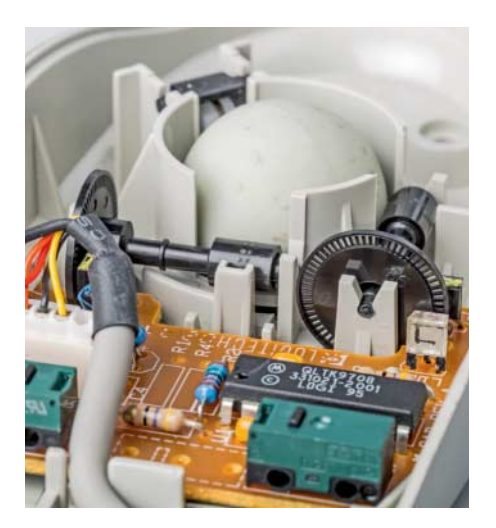

Frühere Kugelmäuse erkannten die Bewegung über Lichtschranken an Segmentscheiben, die von einer Kugel bewegt wurden. Schwierigkeiten machte vor allem der Dreck, der sich an den Rädchen ablagerte.

Jede noch so kleine Unebenheit führt dazu, dass einzelne Wellen in andere Richtungen reflektiert werden als ihre Nachbarn. Dadurch kommt es zu Überlagerungen, Verstärkungen und Auslöschungen – und diese nimmt die Kamera auf. Ein eindeutiges Interferenzmuster eines Bereichs entsteht, wenn die Unebenheiten größer sind als die Wellenlänge des Laserlichts; bei den Computermäusen sind dies etwa 830 bis 860 Nanometer. Selbst Lack, Glas oder poliertes Metall weist eine Rauigkeit in diesem Größenmaßstab auf und verändert so das Speckle-Muster.

Angst vor Augenschäden braucht man bei Lasermäusen nicht zu haben: Das Licht des Lasers wird durch eine Streulinse verteilt und ist damit unschädlich.

#### **Bauformen**

Zwei oder drei Tasten sind heute Standard bei PC-Mäusen, die dritte Taste wird meistens über das Scrollrad ausgelöst. Apple-Nutzer kommen mit einer Taste aus, eine Sensorfläche ersetzt das Scrollrad. Spezielle Gamer-Mäuse haben häufig drei oder noch mehr Zusatztasten, mit denen man etwa mitten im Spiel die Auflösung umschalten kann. Diese Mäuse benötigen zwingend einen eigenen Treiber, während übliche 3-Tastenmäuse mit dem Betriebssystem-Treiber funktionieren.

Viele Mäuse sind nur für Rechtshänder geeignet, da sie an die Form der rechten Hand angepasst sind. Linkshänder können solche Mäuse nur unter unergonomischen Verrenkungen nutzen. Es gibt zwar spezielle Linkshändermäuse, doch das Angebot ist recht klein, enthält ausschließlich Kabelmäuse und die meisten kosten deutlich über 50 Euro.

Sinnvoller ist für Linkshänder die Verwendung einer symmetrischen Maus. Bei diesen stehen meistens nur die üblichen drei Tasten auf der Oberseite sowie das Scrollrad zur Verfügung. Im Treiber des

### **Innenleben einer PC-Maus am Beispiel einer Turtle Beach Grip 500**

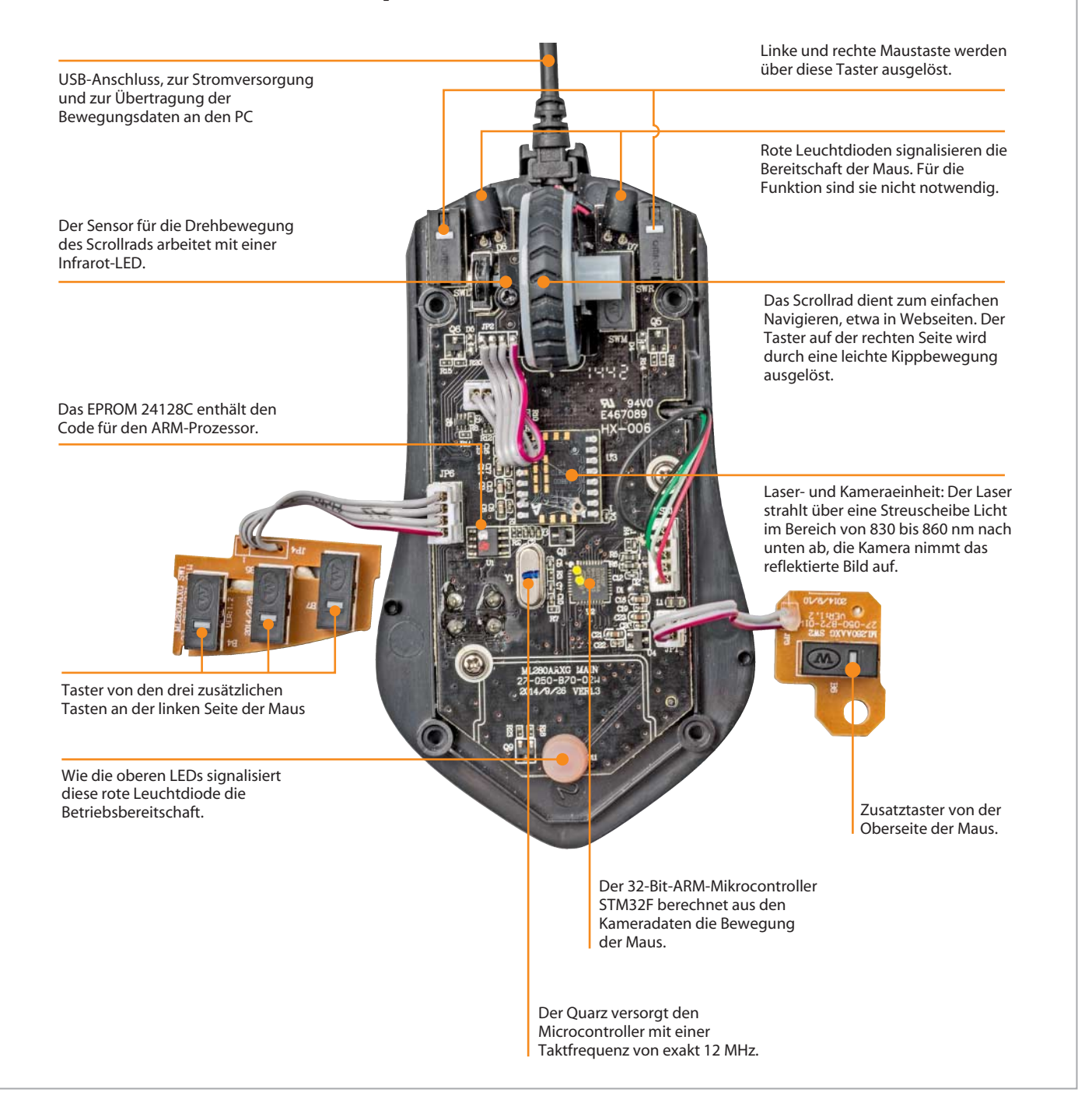

Betriebssystems lässt sich die Funktion von linker und rechter Maustaste vertauschen, sodass man die "Enter-Funktion" mit dem Zeigefinger auslösen kann – oder man trainiert mit dem linken Ringfinger den Doppelklick, was dann an fremden PCs Vorteile verspricht.

Ob die Maus nun per USB-Kabel oder Funk Kontakt mit dem PC hat, spielt keine große Rolle. Die drahtlose Anbindung hat den Vorteil, dass man sich nicht mit dem manchmal störrischen Kabel plagen muss. Nachteil ist neben dem etwas höheren Gewicht durch Akkus oder Batterien die etwas größere Latenz und die Empfindlichkeit gegen überfüllte Funkbänder, die sich in Aussetzern äußern kann – daher setzen viele Spieler vor

allem bei größeren LAN-Partys auf Kabelmäuse.

Der typische hörbare Mausklick ist übrigens nicht technisch bedingt; es ist durchaus möglich, geräuschlose Kontakte zu bauen. Das Klicken soll dem Benutzer vielmehr das akustische Feedback geben, dass die Taste gedrückt wurde.

*(ll@ct.de)* c